**www.sbc-support.com**

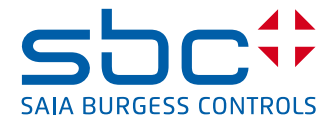

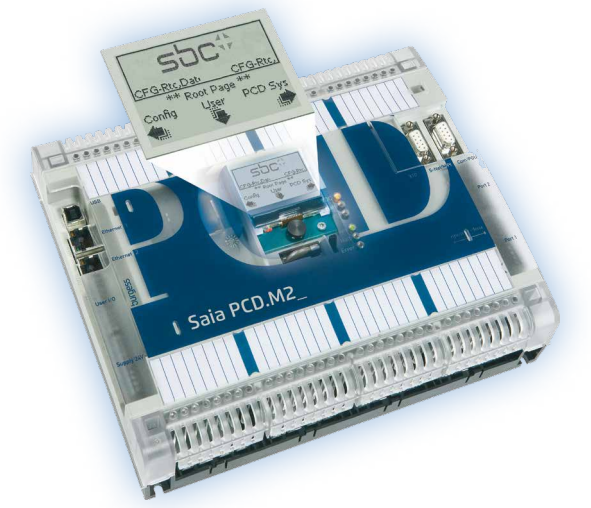

# **Integral nano-browser control panel SaiaPCD7.D3100E**

With the PCD7.D3100E, Saia has extended the concept of «seamless control», which has only one HMI project for all devices from the small control unit to any device with a browser (Explorer, Mozilla etc.), to include on-site display of the automation device. This is an exciting and totally new way of having on-site automation device control available anywhere in the network on the PC or PDA – Nano-Browser with a sub-set of Micro-Browser functionality.

The embedded display (eDisplay) is a graphic display that can be fitted to the new PCD2.M5xx0 series.

It has 128  $\times$  88 pixels with 4-level gray scale, backlighting, and a control with 4-way direction and centre push buttons to control the navigation.

It displays "Web-Pages" which are predefined default pages that display the system and setup configurations, or web pages that are created for the application with the Web-editor programming tool.

### **Features**

- $\blacktriangleright$  Probably the smallest embedded Web Display (1.9") for automation in the world.
- ▶ Easy to install on PCD2.M5 series: No cable, just plug it on. (~ as a flash card).
- ▶ Navigation between PCD system parameters and configuration, or directly to the user program.
- $\blacktriangleright$  Programming with the standard Web editor tool with free license.
- $\blacktriangleright$  Supports the majority of web-editor objects.
- $\blacktriangleright$  Supports about a dozen macros, such as password entry level and bargraph.

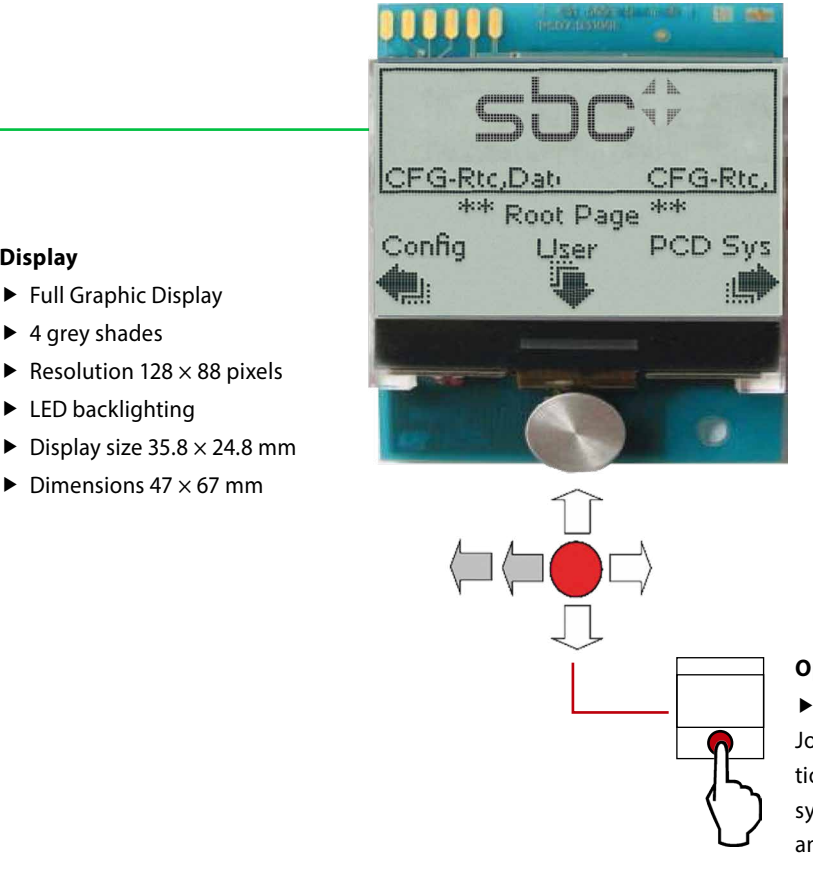

### **Operation**

 $\blacktriangleright$  Joystick for navigation Joystick with 5 switches for configuration, editing user projects and for PCD system settings, such as CPU type, date and time, TCP/ IP address, etc.

# **Display**

- $\blacktriangleright$  4 grey shades
	- Resolution  $128 \times 88$  pixels
	- $\blacktriangleright$  LED backlighting
	- $\blacktriangleright$  Display size 35.8  $\times$  24.8 mm
	- $\blacktriangleright$  Dimensions 47  $\times$  67 mm

# **Predefined configuration screens**

Together with the possibility of editing user defined projects with the Web Editor (version for e-display) a variety of predefined configuration screens for e-display and the PCD system are also available to the user. This makes it easy to implement initial on-site diagnosis and control.

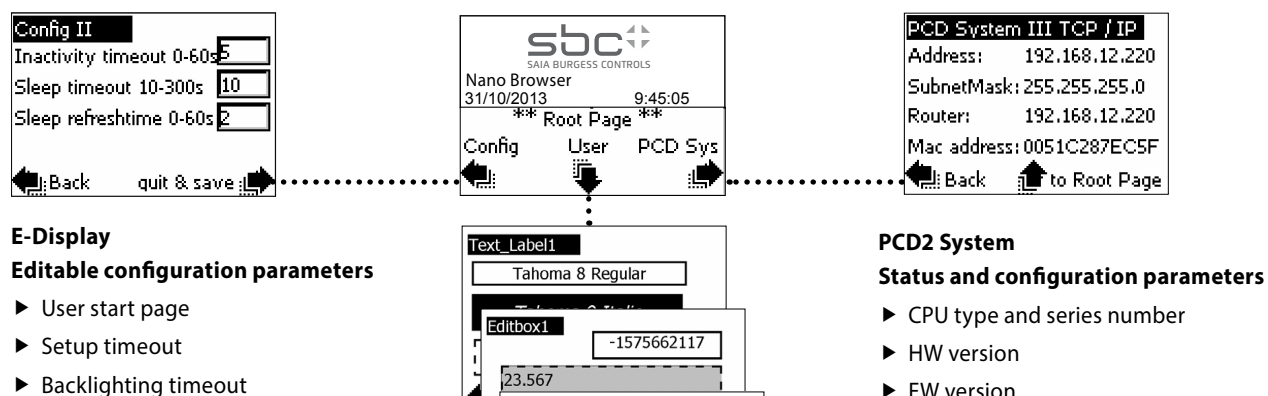

- $\blacktriangleright$  Contrast
- $\blacktriangleright$  Inactivity timeout
- $\blacktriangleright$  Sleep timeout
- $\blacktriangleright$  Sleep refresh time

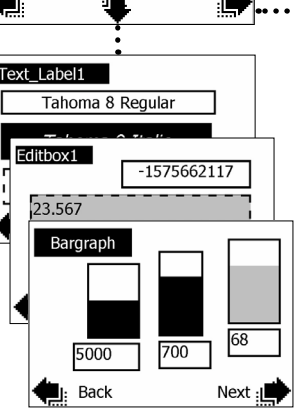

- $\blacktriangleright$  FW version
- $\blacktriangleright$  MAC address
- $\blacktriangleright$  Program name
- $\blacktriangleright$  TCP/IP parameters
- $\blacktriangleright$  S-Bus address
- $\blacktriangleright$  PCD status, time and date

## **Assembly Display**

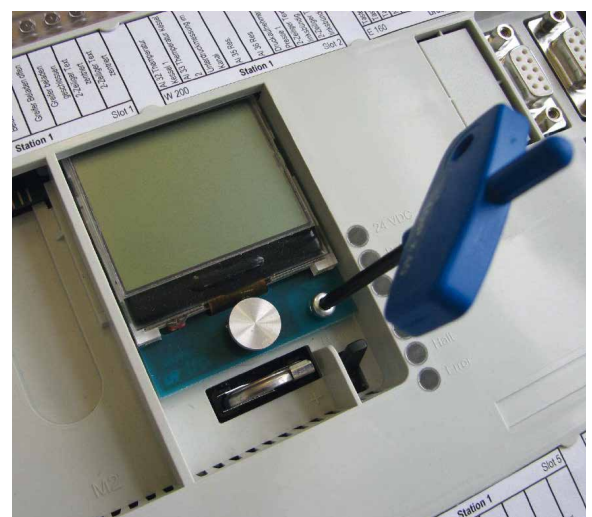

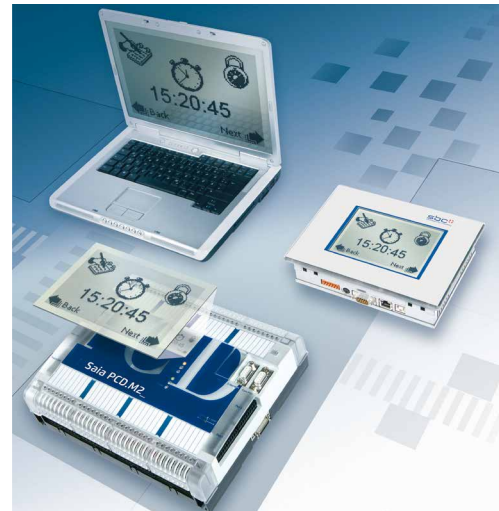

Simply insert and fix in place Seamless, on-site control. The display on the automation device is also available throughout the network, on PC or PDA and on other displays. This opens up completely new possibilities.

## **Ordering information**

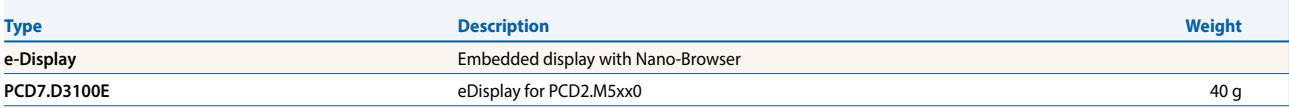

**Saia-Burgess Controls AG** Bahnhofstrasse 18 | 3280 Murten, Schweiz T +41 26 672 72 72 | F +41 26 672 74 99 www.saia-pcd.com

**support@saia-pcd.com | www.sbc-support.com**